yMaosBug.Text

Fri, Mar 17, 1989 3:21 AM

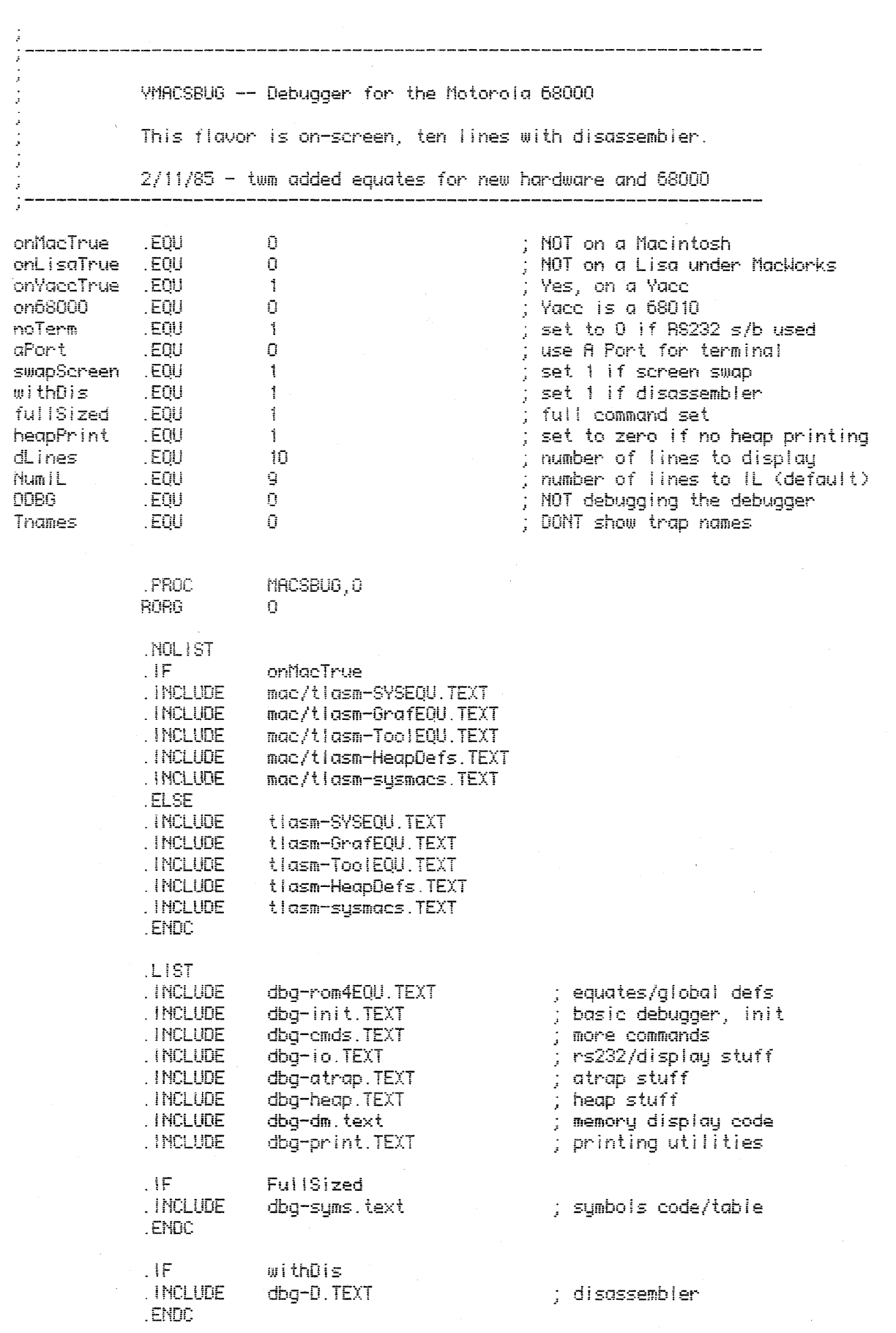

 $\hat{u}_\mathrm{c}$ 

 $\ddot{\rm i}$ 

 $\bar{t}$ 

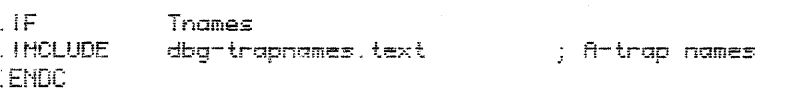

. END

y MaxBug

 $\mathcal{A}^{\text{max}}$ 

Fri, Mar 17, 1989 3:21 AM

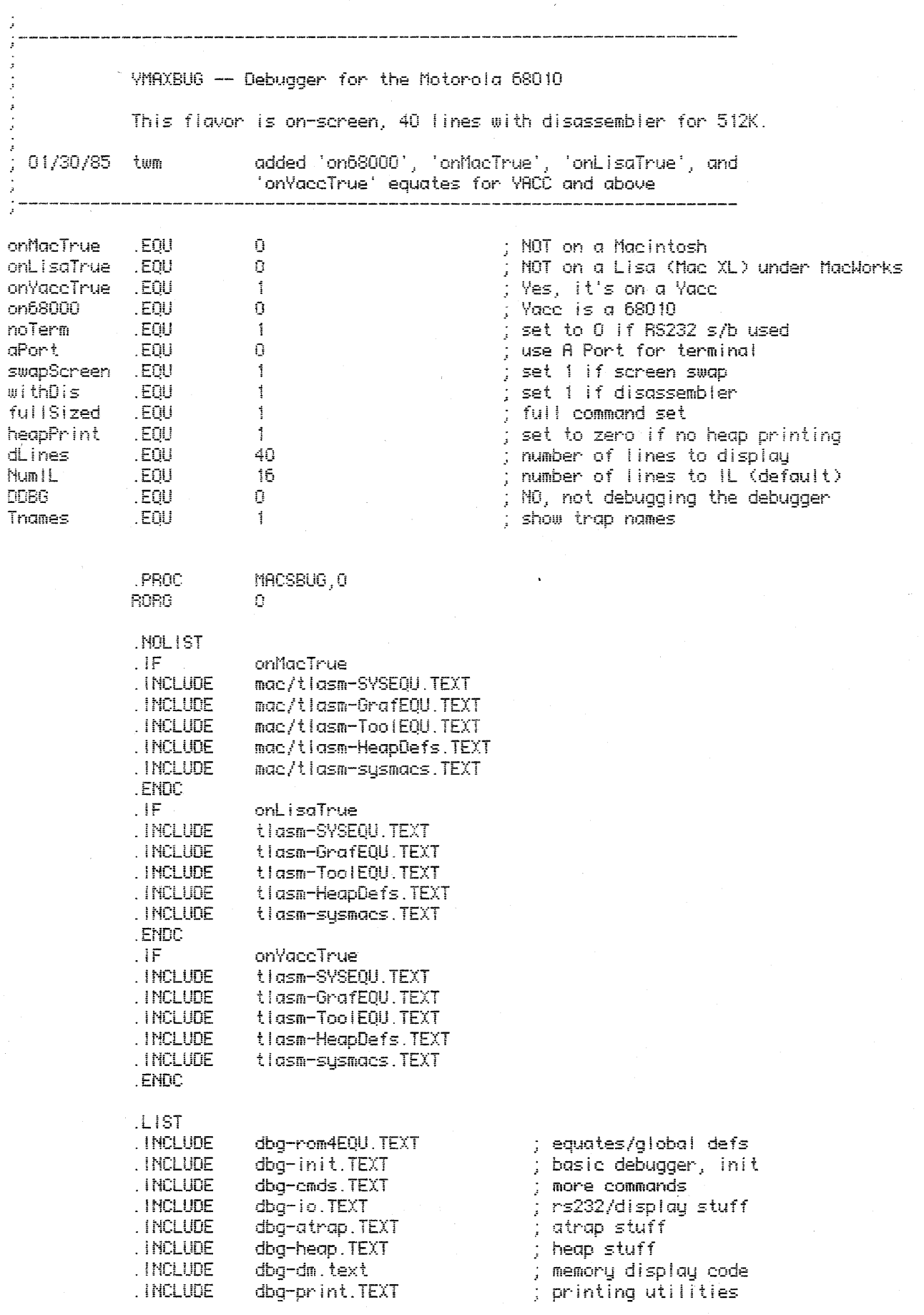

 $\frac{a}{2}$ 

 $\overline{\phantom{a}}$ 

 $\ddot{\phantom{a}}$ 

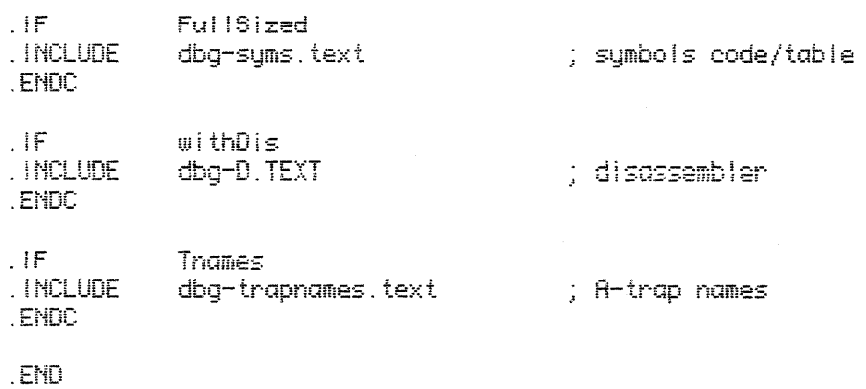